## <span id="page-0-0"></span>State of California – Department of Justice **Electronic Data Interchange (EDI) AGENCY ACCESS APPLICATION**

POST 3-101 (11/2022) Page 1 of 2

**PRIVACY INFORMATION** – Pursuant to the Federal Privacy Act (Public Law 93-579) and the Information Practices Act (IPA) of 1977 (Civil Code Sections 1798, et seq.), notice is hereby given for the request of personal information. Failure to provide any or all of the requested information may delay processing, or result in an incomplete record. No disclosure of personal information will be made unless permissible under Article 6, Section 1798.24 of the IPA of 1977. Each individual for whom personal information is collected has the right to inspect that information in any record maintained by POST. Inquiries may be directed to the POST Information Practices Act Coordinator at the address listed above. Contact the Strategic Communications and Research Bureau for instructions on requesting records.

## **INSTRUCTIONS**

- Complete all applicable sections of this application to: 1) request access for a new account, or 2) modify or deactivate an existing account. *[\(See detailed instructions.\)](#page-1-0)*
- **Email or FAX this form to** *[EDI@post.ca.gov](mailto:EDI%40post.ca.gov?subject=)* **or (916) 227-5271**.
- After your application has been approved, POST will notify you by email to complete the process.

## **SECTION 1. APPLICANT INFORMATION** 1. APPLICANT NAME (LAST, FIRST, MI) 2. POST ID (OR SOCIAL SECURITY NUMBER) SSN 3. DEPARTMENT NAME 4. JOB TITLE 5. DEPARTMENT MAILING ADDRESS (STREET/P.O. BOX) Street/POB City State Zip 6. BUSINESS EMAIL ADDRESS 7. BUSINESS CONTACT NUMBER 8. BUSINESS FAX NUMBER ( ) Ext ( ) **SECTION 2. ACCESS REQUESTED** 9. SELECT FUNCTION AND TYPE OF ACCESS FOR NEW ACCOUNT OR TO CHANGE EXISTING ACCOUNT  $\Box$  Notice of Appointment – select one:  $\Box$  Read Only  $\Box$  Read & Write Pre-Employment Officer Profile Access *(Read Only) NOTE - Access should be granted ONLY for the purposes of pre-employment background investigation and consistent with the requirements pursuant to Penal Code §13510.9.* T Affidavit of Separation Agency Report(s) – select one: □ Read Only □ Read & Write Professional Certificates – select one:  $\Box$  Read Only  $\Box$  Read & Write Sherman Block Supervisory Leadership Institute (SBSLI) – select one:  $\Box$  Read Only  $\Box$  Read & Write **SECTION 3. MODIFY ACCESS OR DEACTIVATE ACCOUNT** 10. SELECT ONE OF THE FOLLOWING Modify access for applicant's current account – *complete ALL Sections.* Deactivate account – *complete Sections 1 and 5*. **SECTION 4. APPLICANT ATTESTATION** 11. I AGREE TO THE FOLLOWING CONDITIONS WHEN ACCESSING THE POST EDI SYSTEM • I understand that the EDI system, and the information contained therein, is for official use only, and that I am entering a secured site that contains personal and confidential data which is protected by provisions of the California Civil and Penal Codes. • I understand that all system activity is monitored and all transactions are logged. By using this system, I expressly consent to the monitoring of my activity, and I understand that if the monitoring reveals possible evidence of criminal activity, legal action will be taken. • I understand that if I participate in unauthorized access or misuse of data in any way, I am subject to State of California and/or federal prosecution and termination of my access privileges. • I understand that my access privileges will be modified or removed if my employment status or duties change. 12. APPLICANT SIGNATURE ► Date **SECTION 5. DEPARTMENT HEAD OR AUTHORIZED DESIGNEE APPROVAL** (SGT. & above) 13. MY SIGNATURE CONFIRMS THE FOLLOWING: • I agree that the above-named applicant has permission to access the POST EDI system on behalf of this agency. **• I agree to notify POST whenever the above individual's access is to be modified or deactivated.** 14. PRINT AUTHORIZED NAME 15. JOB TITLE 16. AUTHORIZED SIGNATURE

► Date

## <span id="page-1-0"></span>**Detailed Instruction for POST Form 3-101 EDI ACCESS APPLICATION**

(REV 11/2022) Page 2 of 2

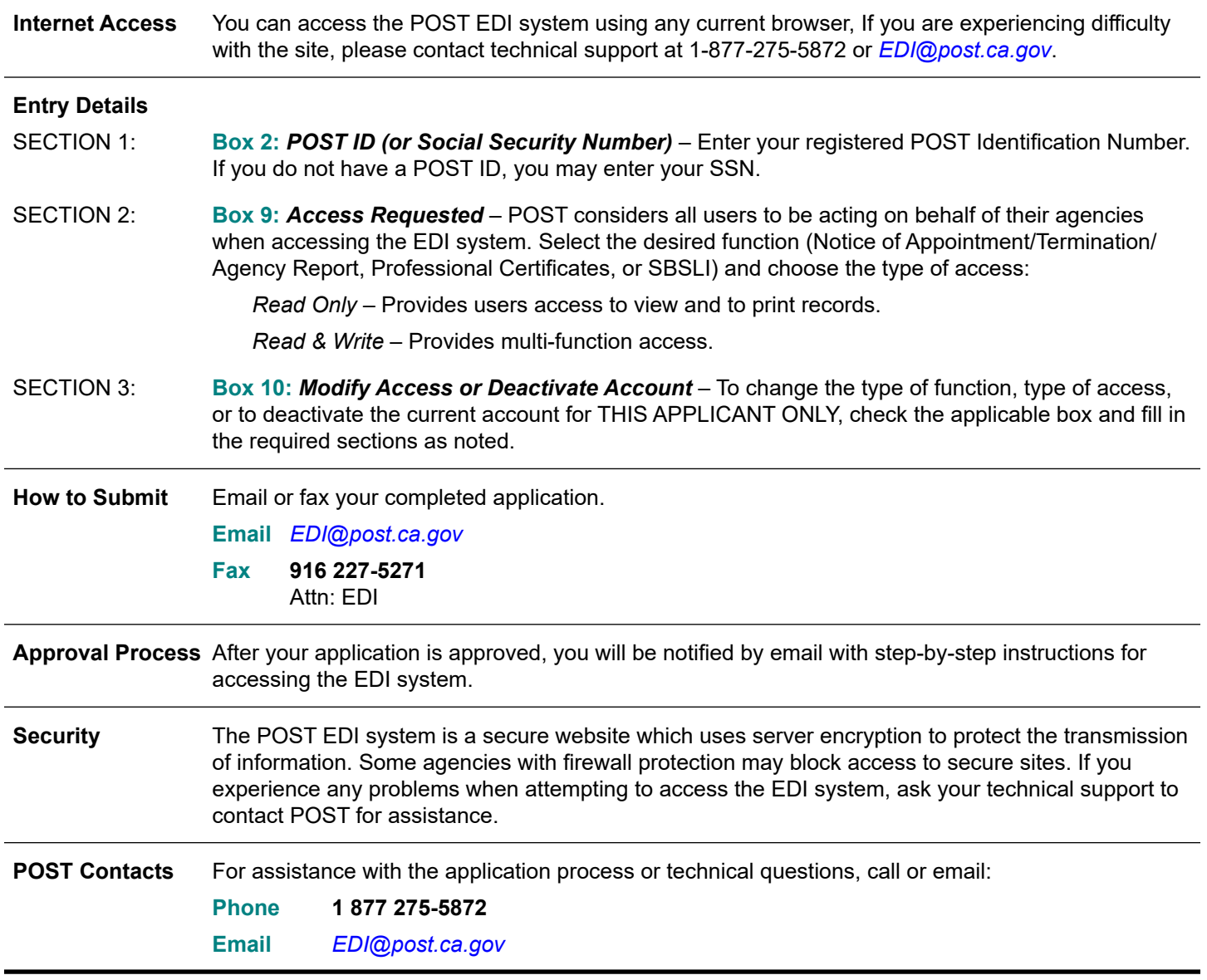